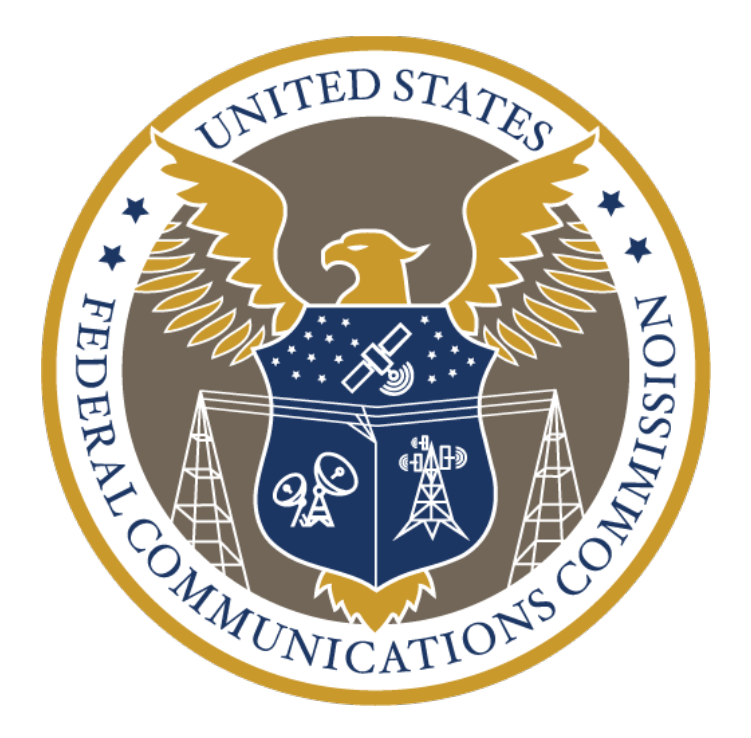

**Empowering Broadband Consumers Through Transparency** 

# **Specifications for the Broadband Consumer Label Machine-Readable Data Files**

**April 2024**

# **Table of Contents**

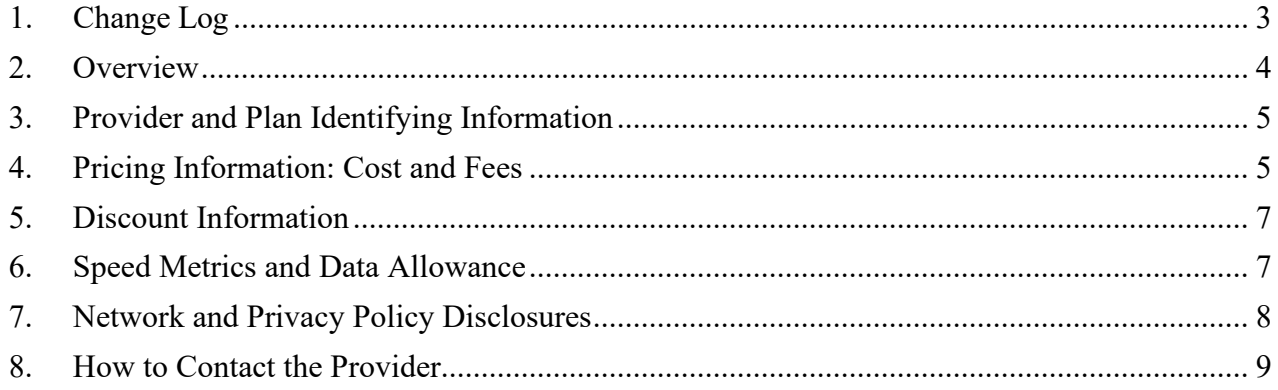

# <span id="page-2-0"></span>**1. Change Log**

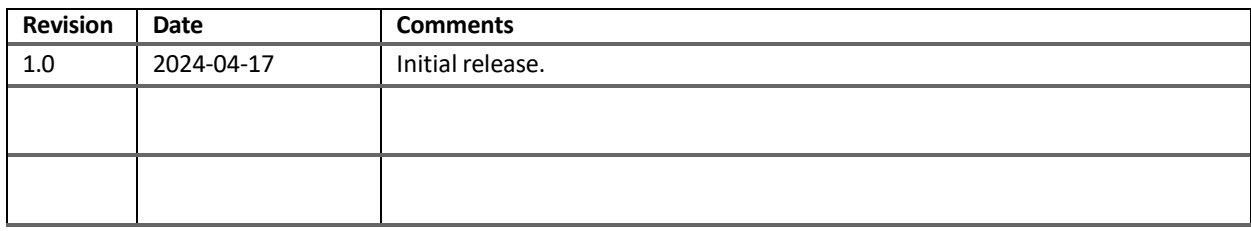

#### <span id="page-3-0"></span>**2. Overview**

On November 14, 2022, the Commission adopted the *Broadband Label Order* as part of the implementation of the Infrastructure Investment and Jobs  $Act.$ <sup>[1](#page-3-1)</sup> In that rulemaking, the Commission required broadband Internet access service providers (providers) to display, at the point of sale, a broadband consumer label containing critical information about their service offerings, including information about pricing, introductory rates, data allowances, performance metrics, and whether the provider participates in the Commission's Affordable Connectivity Program (ACP). To ensure consumers can easily compare a provider's services as well as services between providers, the Commission also adopted requirements for the label's format and display location.<sup>[2](#page-3-2)</sup>

On October 10, 2023, the Commission announced in the *Federal Register* Office of Management and Budget approval of the information collection requirements contained in the *Broadband Label Order*.<sup>[3](#page-3-3)</sup> Compliance with the requirement in 47 CFR § 8.1(a)(3) to make information in the label available in a machine-readable format is required for all providers as of October 10, 202[4](#page-3-4).<sup>4</sup> Providers should make each label's information available by providing the information separately in a spreadsheet file format such as .csv. These files should be made available on a provider's website via a dedicated uniform resource locator (URL) that contains all of a provider's given labels. The Commission requires providers to publicize the URL with the label data in the transparency disclosures required under 47 CFR 8.1(a) of the Commission's rules. These machine-readable files must provide the same categories of information as those presented in each label, including the unique identifier.

This document provides the recommended structure for a machine-readable file that captures the information published in each broadband label, in accordance with the requirements of the *Broadband Label Order*. Each section below describes a subset of the fields that we recommend including in this tabular file. A sample template in CSV file reflecting the recommended structure is also available, with the format with the field names and types described in the sections below. The use of the CSV template provided is voluntary.

The Commission may revise this guidance and publish updates to this document.

<span id="page-3-1"></span><sup>1</sup> *See Empowering Broadband Consumers Through Transparency*, CG Docket No. 22-2, Report and Order and Further Notice of Proposed Rulemaking, FCC 22-86 (2022) (*Broadband Label Order*); *see also* Infrastructure Investment and Jobs Act, Pub. L. No. 117-58, 135 Stat. 429, § 60504(a) (2021); [https://www.fcc.gov/broadbandlabels.](https://www.fcc.gov/broadbandlabels)

<span id="page-3-2"></span><sup>2</sup> After the Commission released the *Broadband Label Order*, the Commission issued an Order on Reconsideration largely affirming the original order, as well as an Order updating the label template with the new ACP landing page, "GetInternet.gov." *See Empowering Broadband Consumers Through Transparency*, CG Docket No. 22-2, Order on Reconsideration, FCC 23-68 (2023); *Empowering Broadband Consumers Through Transparency*, CG Docket No. 22- 2, Order, DA 23-617 (CGB 2023).

<span id="page-3-4"></span><span id="page-3-3"></span><sup>3</sup> *See Empowering Broadband Consumers Through Transparency*, 88 FR 69883 (Oct. 10, 2023). *See also* Notice of Office of Management and Budget Action, OMB Control No. 3060-1316 (approved Sept. 19, 2023), available at [https://www.reginfo.gov/public/do/PRAViewICR?ref\\_nbr=202307-3060-030.](https://www.reginfo.gov/public/do/PRAViewICR?ref_nbr=202307-3060-030)

## <span id="page-4-0"></span>**3. Provider and Plan Identifying Information**

All labels must have the Unique Plan Identifier (UPI), provide information about the service provider name and plan name, and specify if the plan is for a fixed or mobile broadband connection. While not required, providers may differentiate service plans with a tier indication (e.g., "300Mbps") or terminology of their choice (e.g., Gigabit Connection, Performance Pro, Blast internet), or, for mobile, "5G.")

The Commission requires ISPs to develop unique identifiers for each of their plans and attach them to the broadband label.

The unique identifier should consist of a unique ID for fixed plan or mobile plan ("F" for fixed plans and "M" for mobile plans), followed by the broadband provider's FCC Registration Number, and ending with a provider chosen string of precisely 15 alphanumeric characters uniquely identifying the specific plan within the broadband provider's offerings.

Providers must use the FCC Registration Number that is used when submitting data to the Broadband Data Collection. The Unique Plan Identifier shall not include special characters such as, &, \*, and %.

The name of a plan does not need to include speed tier. However, if a provider identifies the plan name by speed tier, the speed tier must be accurate and consistent with the speed metrics identified elsewhere in the label.

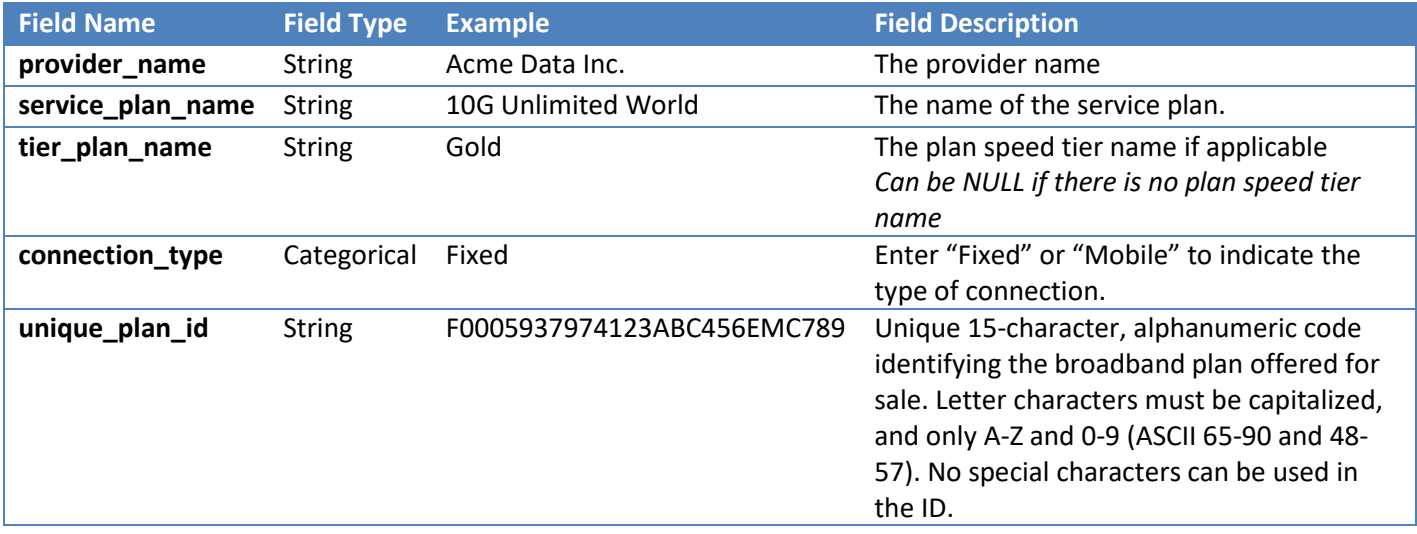

#### <span id="page-4-1"></span>**4. Pricing Information: Cost and Fees**

The Commission's Order preserves consumer access to clear, easy-to-understand, and accurate information about the cost for broadband services. Access to such information will empower consumers to choose plans that best meet their needs and matches their budgets and ensures that they are not surprised by unexpected charges or services that fall short of their expectations.

The Commission requires providers to display the retail monthly broadband price, exclusive of any discounts, taxes or fees. Providers are also required to provide information on introductory discounts, onetime or recurring fees and other contract requirements. All of this information is part of the broadband

labels and needs to be included in the machine-readable files.

The label and its companion machine-readable file must show all of the itemized costs and fees. Providers may add as many values as necessary to account for all the fees charged during the lifecycle of the plan.

Similar to the Commission's approach to introductory rates, the Commission concludes that ISPs that offer a discount for consumers who commit to a contract term must display the length of that term on the label.

The Commission believes it is critical that consumers know whether the price identified on the label requires the consumer to commit to service for a specified period of time and that if the consumer decides to switch to another provider or terminate service altogether, they may be subject to an early termination fee.

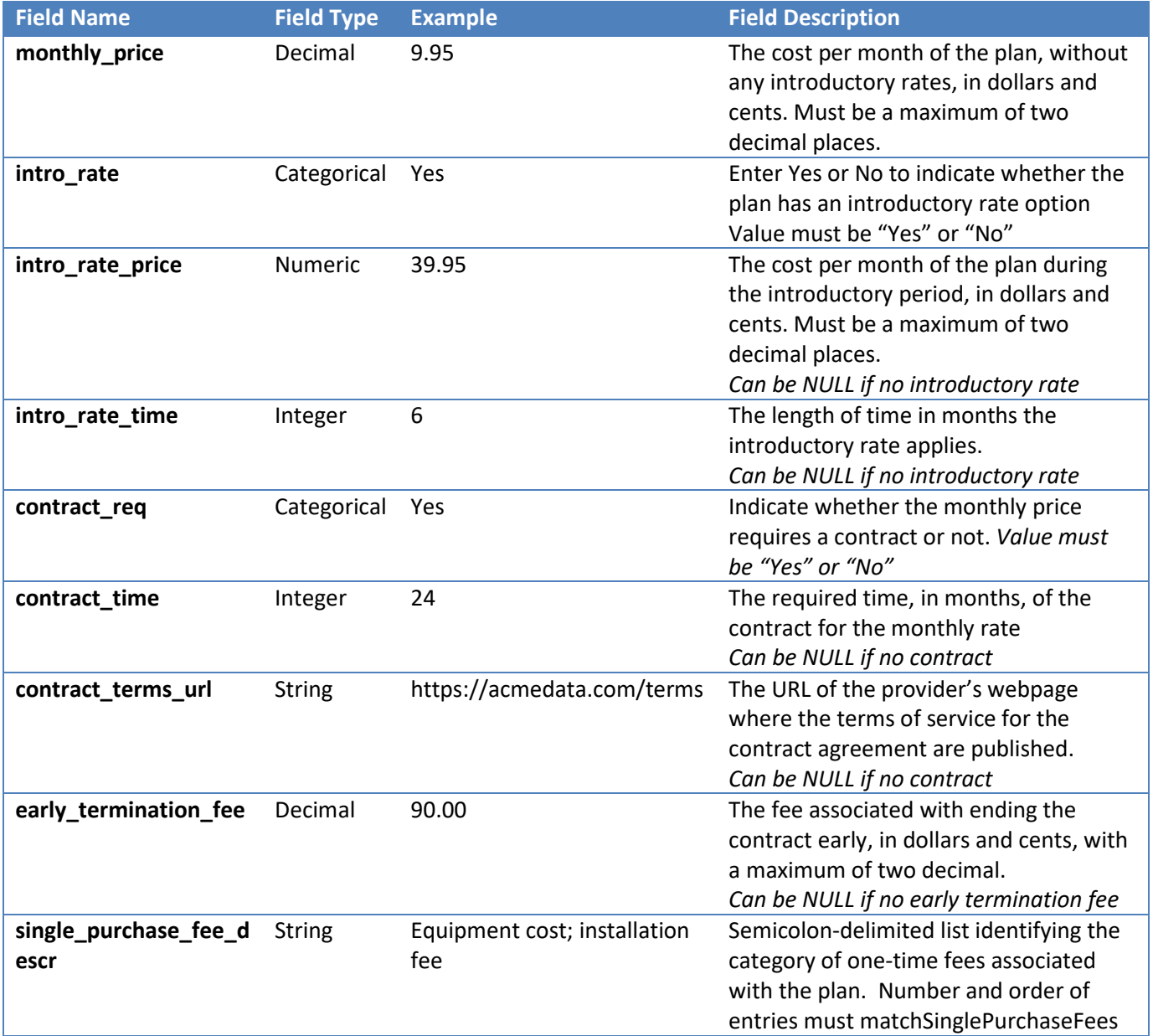

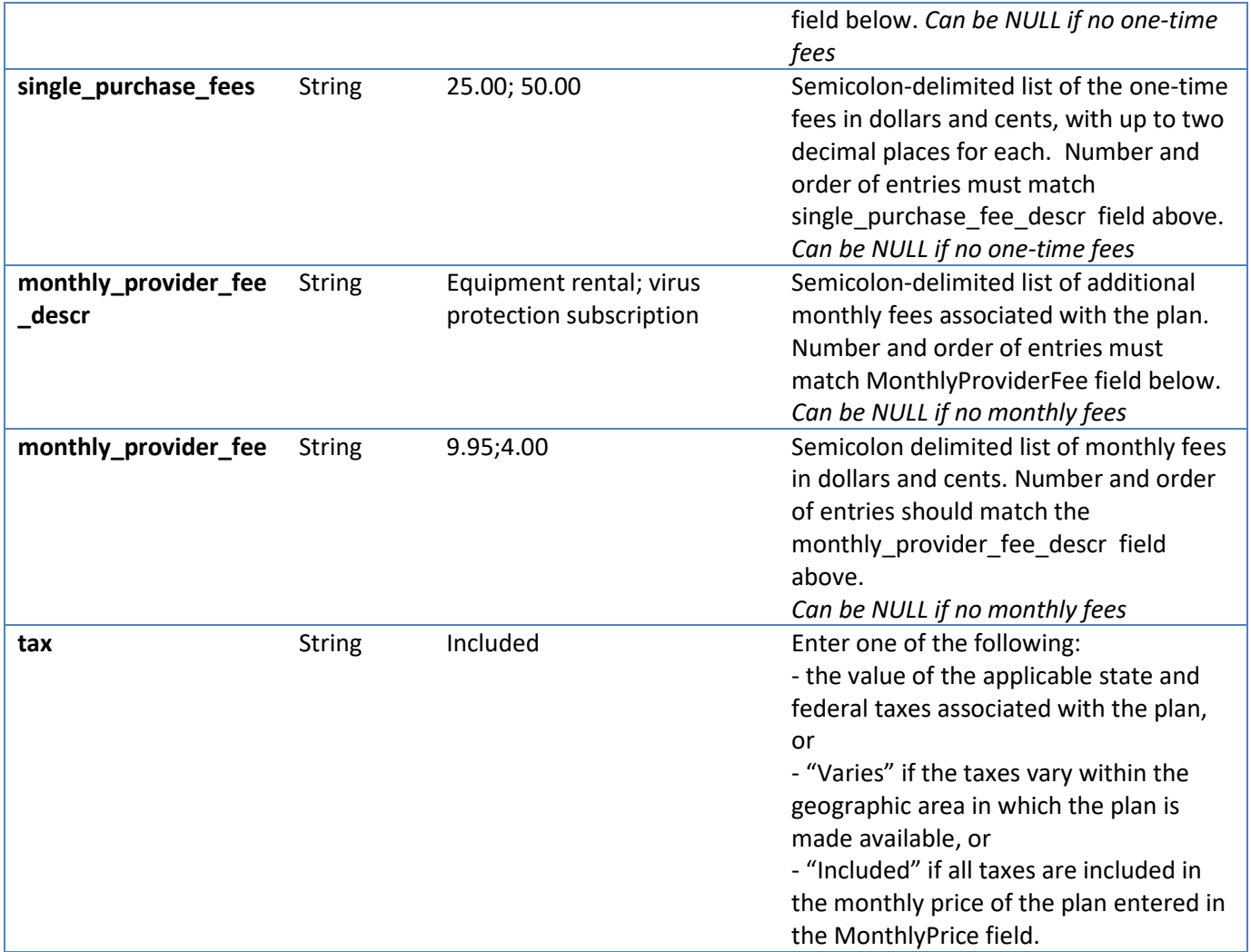

#### <span id="page-6-0"></span>**5. Discount Information**

For simplicity, providers should link from the label to a webpage explaining any discounts offered for the plan, instead of itemizing each discount or bundle of services available. Providers may also separately inform consumers about discounts as part of their marketing materials.

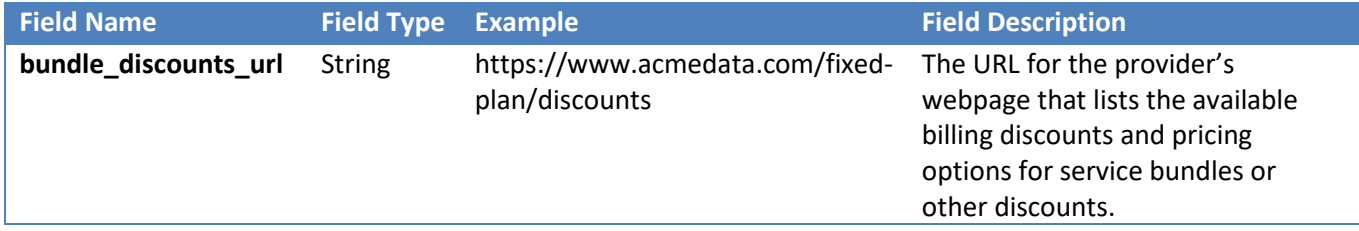

#### <span id="page-6-1"></span>**6. Speed Metrics and Data Allowance**

Providers must disclose critical information about speed metrics and data allowance, as well as any charges or service quality reductions for any data used in excess of the amount included in the plan. Providers must also identify the increment of additional data used to assess such fees or reductions (e.g., "each additional 50GB"), if applicable, and disclose any additional charges once the consumer exceeds the monthly data allowance.

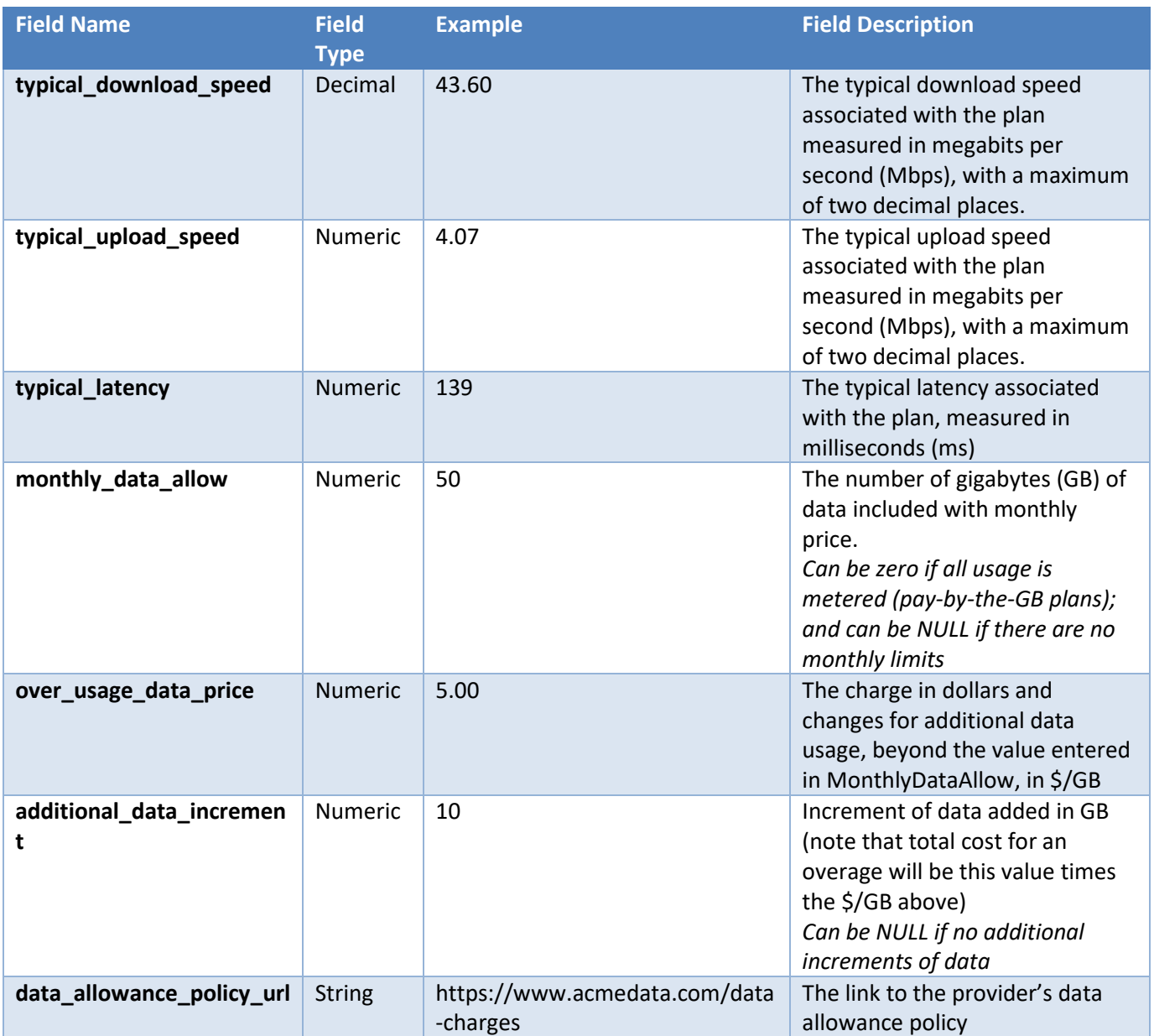

## <span id="page-7-0"></span>**7. Network and Privacy Policy Disclosures**

The Commission requires that ISPs include in the label a link to their network management practices, which must include necessary information on about blocking, throttling, and paid prioritization to comply with the current transparency rule requirements.

The Commission also requires providers to include a link in the label to their privacy policy.

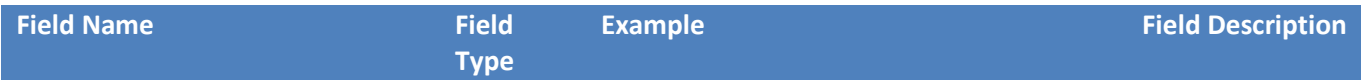

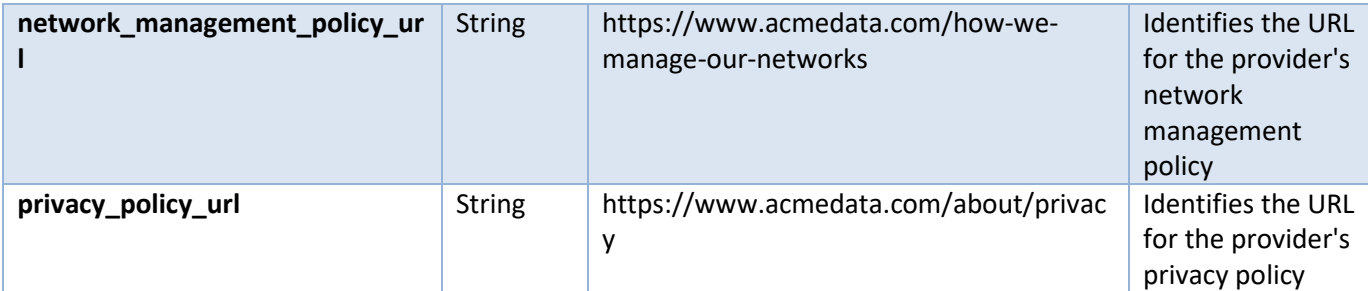

# <span id="page-8-0"></span>**8. How to Contact the Provider**

Providers must provide a way for consumers to contact the service providers to get answers to their questions, such as a phone number or a web page listing all available means of contacting customer support.

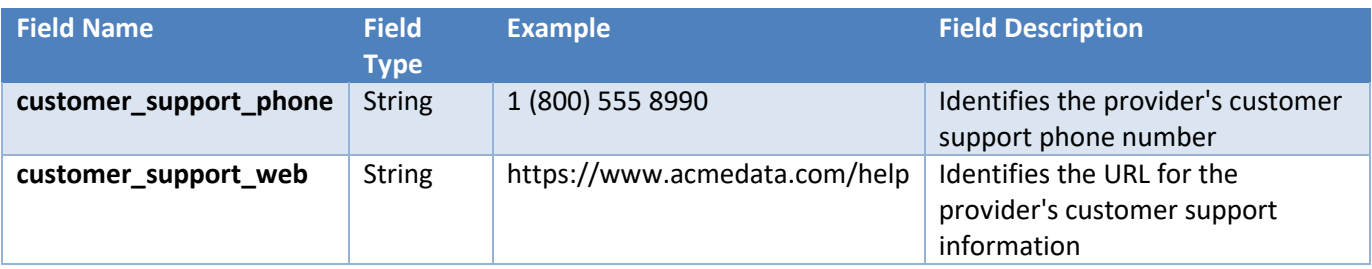